# **Symbolic Data Analysis Tools for Recommendation Systems**

*Byron Leite Dantas Bezerra* bldb@dsc.upe.br

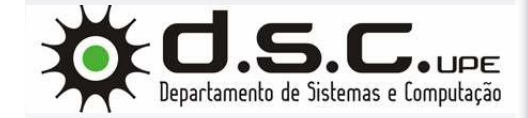

*Francisco Assis Tenório Carvalho* fatc@cin.ufpe.br

Centro de Informática – CIn/UFPE Recife – Pernambuco – Brasil

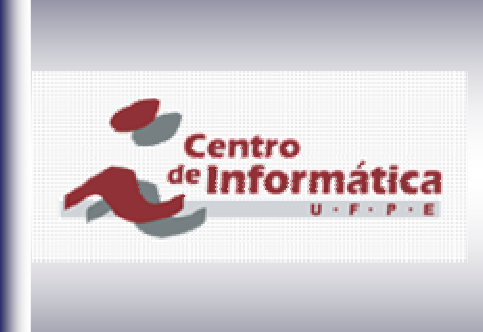

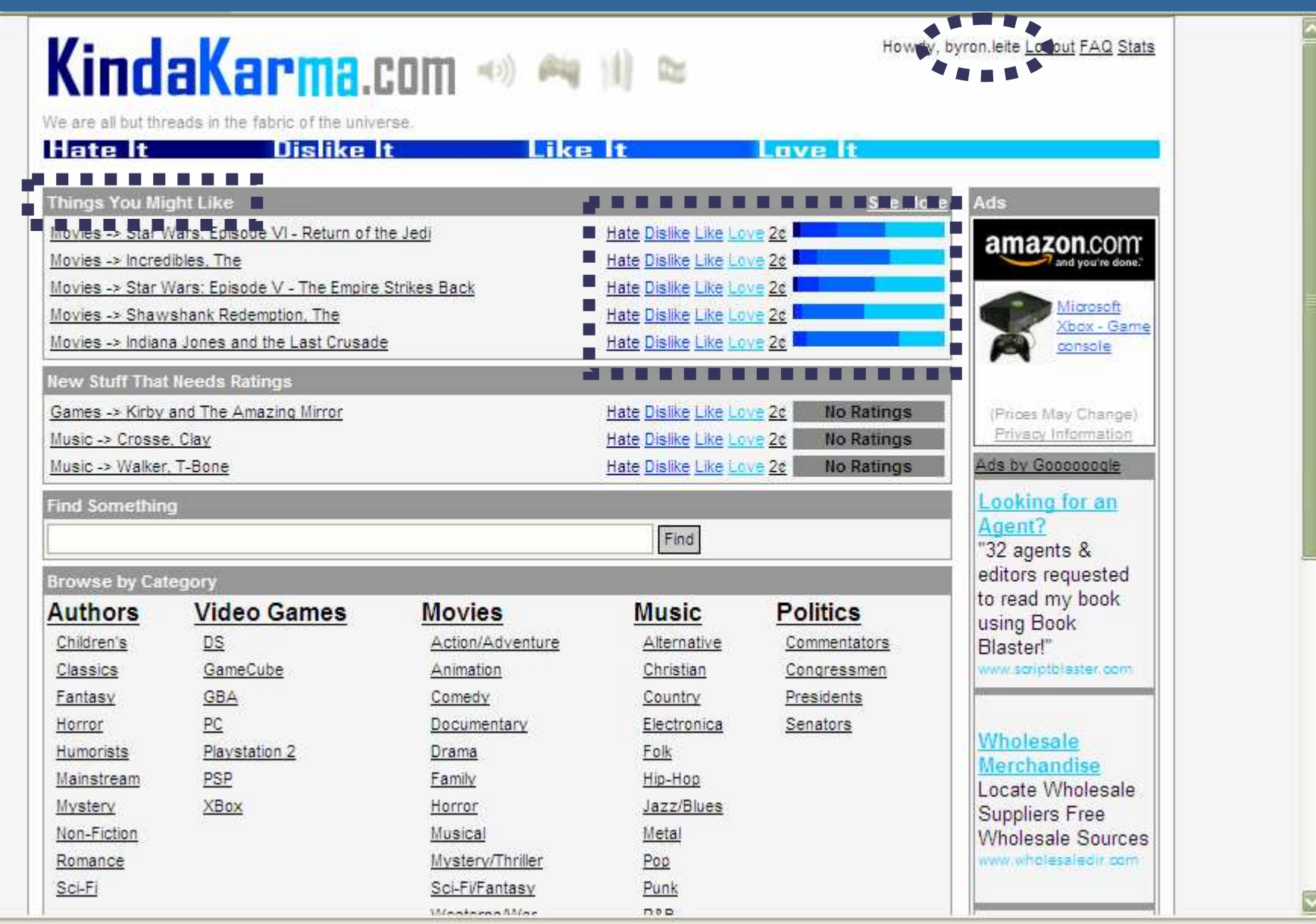

#### **Symbolic Data Analysis Tools for Recommendation Systems**

Workshop Franco-Brasileiro sobre Mineração de Dados - 06 de Maio de 2009

 $\overline{\mathbf{2}}$ 

## Summary

- Problem Definition
- Personalization based on Symbolic Data **Analysis** 
	- $-CMBF$
	- $-SMCF$
	- $-$  HMBF
- · Experimental Evaluation

**Symbolic Data Analysis Tools for Recommendation Systems** 

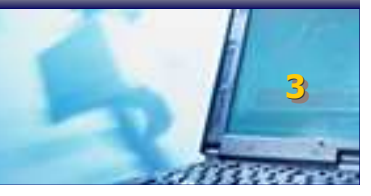

# **Problem Definition**

- Key issues
	- Which kind of information should be added in the user profile?
	- How to acquire information about the user preference?
	- How to represent the user profile in computer memory?
	- How to recommend items to the user based on his profile?
	- How much information we need about the user in order to delivery good recommendations?
	- How Symbolic Data Analysis can be a powerful tool to the Recommendation Systems field?

#### **Symbolic Data Analysis Tools for Recommendation Systems**

#### **Case Study .: Movie Recommendation :.**

#### •• Items attributes

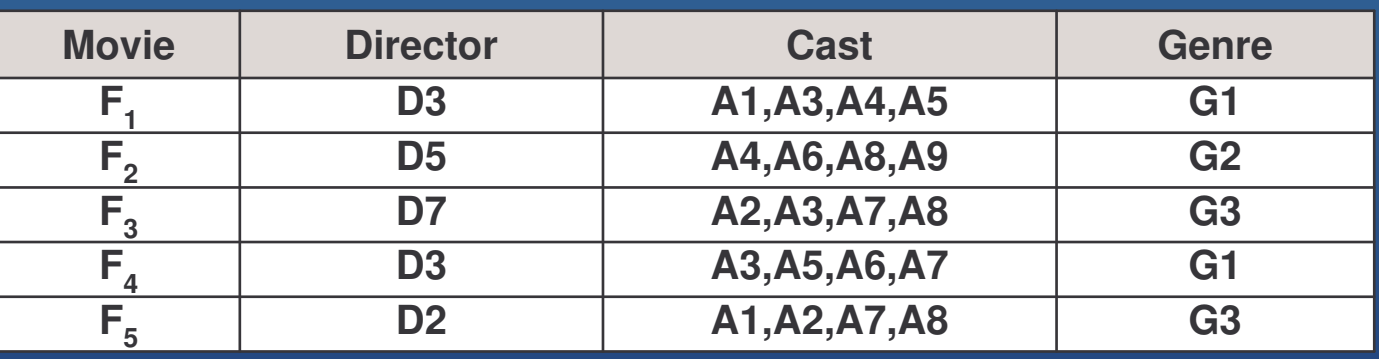

#### •• Rates matrix

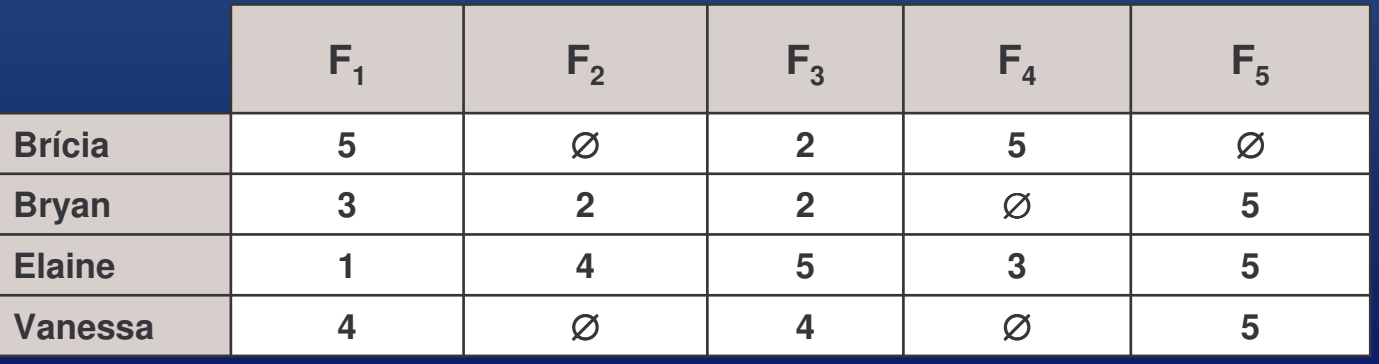

Symbolic Data Analysis Tools for Recommendation Systems **1986 and 1997 and 1997** 

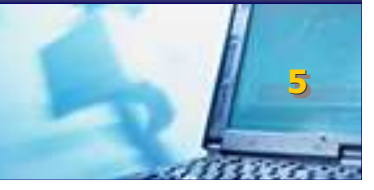

**Personalization based on Modal Symbolic Profiles Content Modal Based Filtering System Social Modal Collaborative Filtering System Hybrid Modal Based Filtering System** 

**Symbolic Data Analysis Tools for Recommendation Systems** 

# **ECMBFE**

# **Content Modal Based Filtering System**

**Symbolic Data Analysis Tools for Recommendation Systems** 

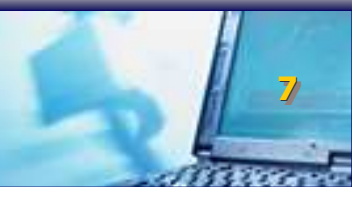

# .: CMBF :

#### Steps:  $\bullet$

- 1. Build the user profile
	- 1. Pre-processing
	- 2. Generalization
- 2. Compare the modal symbolic user profile with the symbolic description of each item in the target repository
- 3. Build a personalized list to the user based on the similarity scores obtained in the previous step

**Symbolic Data Analysis Tools for Recommendation Systems** 

### **.: CMBF :. (Step 1.1 - preprocessing)**

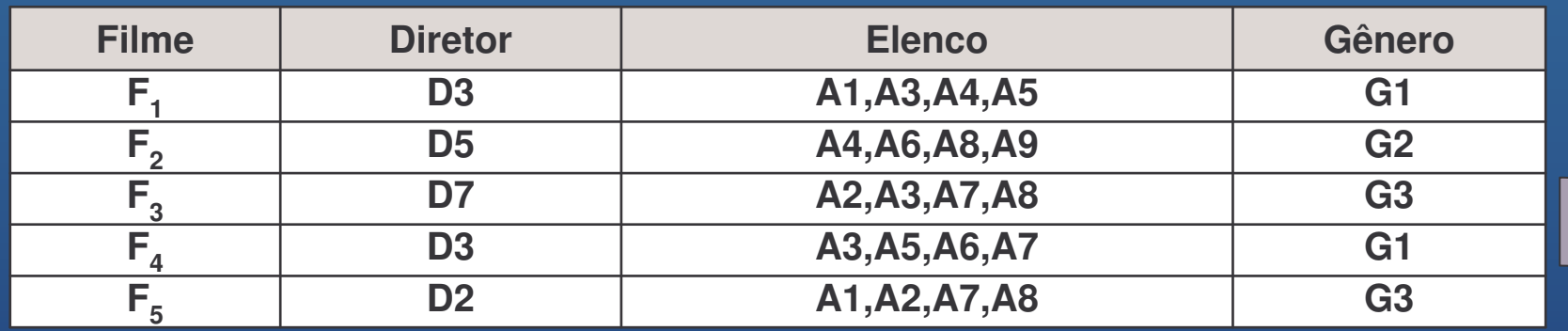

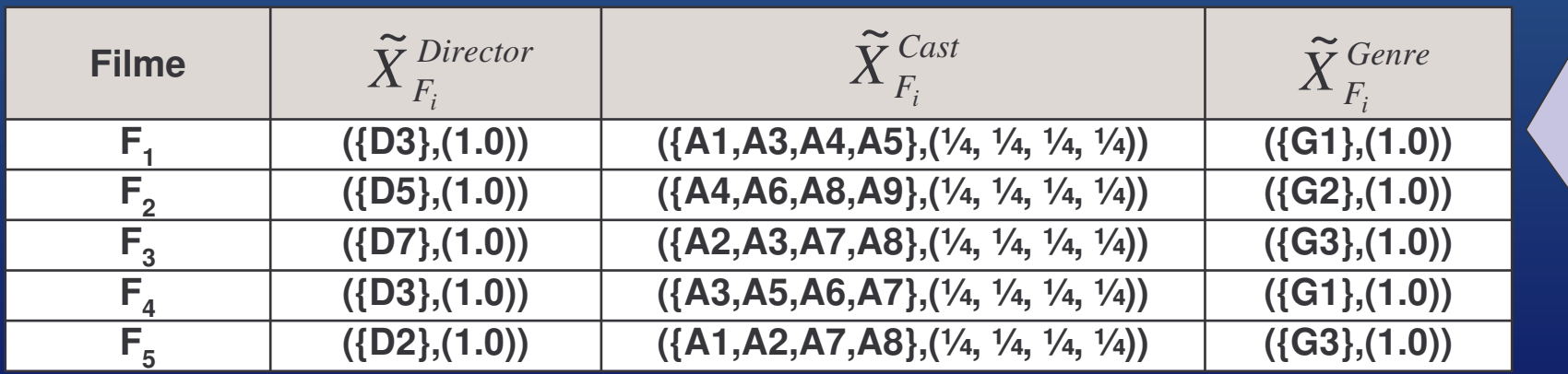

Symbolic Data Analysis Tools for Recommendation Systems **1996 and 1997 and 1997** 

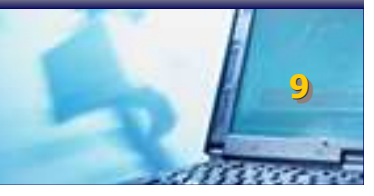

#### .: CMBF :. (Step 1.2 - generalization)

• For each level of user preference available in the system, we associate a set of modal symbolic variables, where each variable concerns with some attribute in the movie domain

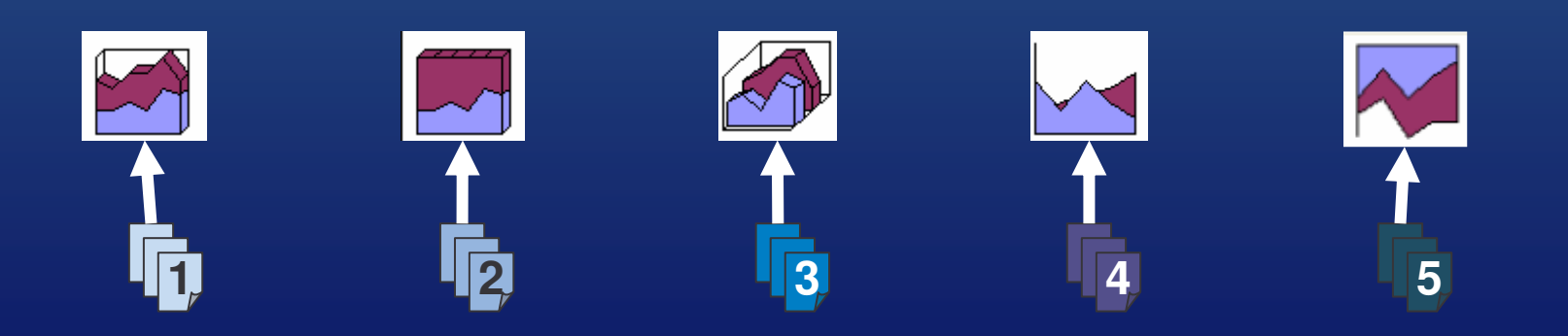

**Symbolic Data Analysis Tools for Recommendation Systems** 

### **.: CMBF :. (Step 1.2 - generalization)**

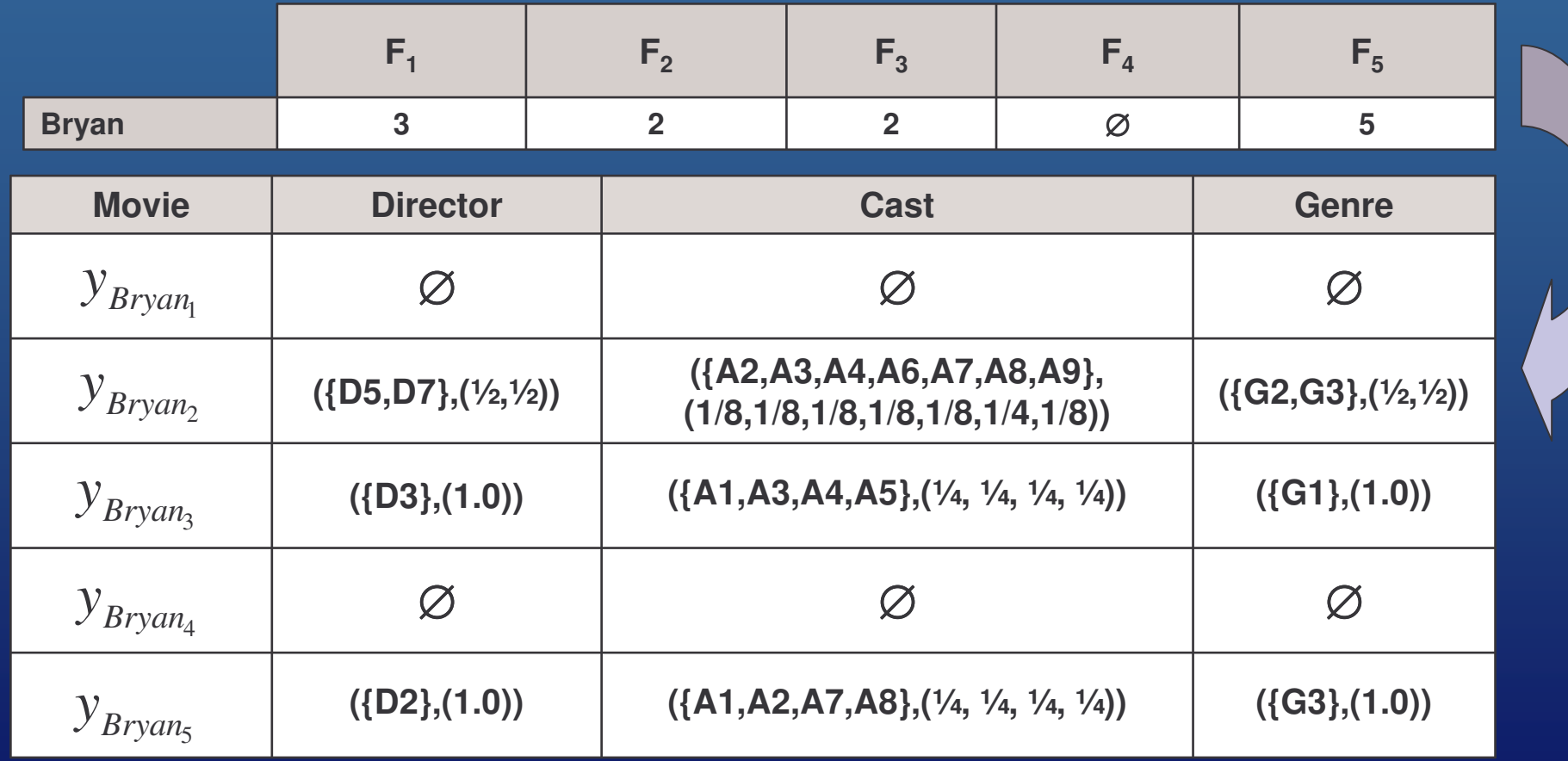

- ! "-- #- \$- -

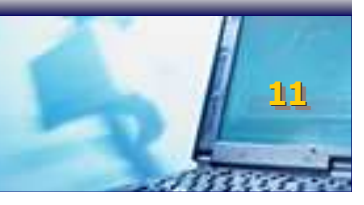

### $\therefore$  CMBF  $\therefore$ **Comparing the user profile with some item** (Step 2)

Preprocess each target item *i* in the repository, building the  $\bullet$ modal symbolic descriptions of each one

$$
\widetilde{x}_i = (\widetilde{X}_i^1, ..., \widetilde{X}_i^p)
$$
 where  $\widetilde{X}_i^j = \widetilde{X}_j(i) = (S_j(i), q_j(i))$ 

The following function measures the similarity between the  $\bullet$ user profile  $u$  and the item  $i$ 

$$
\Phi(u,i) = \frac{1}{|L|} * \sum_{g \in L} \frac{2 * \rho_g * (1 - \phi(y_{u_g}, \widetilde{x}_i)) - \wp_{\text{max}} - \wp_{\text{min}}}{\wp_{\text{max}} - \wp_{\text{min}}}
$$

**Symbolic Data Analysis Tools for Recommendation Systems** 

#### **.: CMBF :.**

#### **Comparing the user profile with some item (Step 2)**

• The dissimilarity function  $\phi$  takes into account the differences in the **support** and the associated **weight distributions**.

$$
\phi(y_{u_g}, \tilde{x}_i) = \frac{1}{p} \sum_{j=1}^p \frac{1}{2} \left[ \phi_{cf}(S_j(u_g), S_j(i)) + \phi_{cd}(q_j(u_g), q_j(i)) \right]
$$

- ! "-- #- \$- -

Workshop Franco-Brasileiro sobre Mineração de Dados – 06 de Maio de 2009

<u>13</u>

#### .: CMBF :. **Suggesting Items (Step 3)**

• Sort the items of the repository according to their respective scores produced in the previous step.

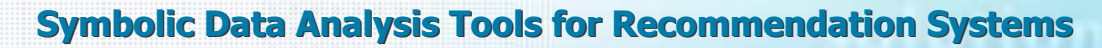

# **HMBF :**

# **Hybrid Modal Based Filtering System**

**Symbolic Data Analysis Tools for Recommendation Systems** 

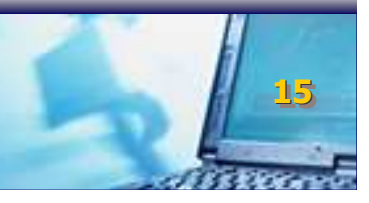

# .: HMBF :.

- Steps:  $\bullet$ 
	- 1. Build the user profile

#### $MBF = HMBF$

- 2. Compute the similarity between the active user and other users in the community
- 3. Select the *h* nearest neighbors
- 4. Build the personalized list for the active user based on the suggestions of his neighbors

**Symbolic Data Analysis Tools for Recommendation Systems** 

### .: HMBF :. **Comparing User Profiles (Step 2)**

• The comparison between  $u e v$  is accomplished through the similarity function:

$$
\psi(u,v) = \frac{1}{|L|} \sum_{g \in L} \left( 1 - \phi(v_{u_g}, v_{v_g}) \right)
$$

· Where:

$$
\phi(\boldsymbol{y}_{u_g}, \boldsymbol{y}_{v_g}) = \frac{1}{p} \sum_{j=1}^p \frac{1}{2} \left[ \phi_{cf}(S_j(u_g), S_j(v_g)) + \phi_{cd}(q_j(u_g), q_j(v_g)) \right]
$$

**Symbolic Data Analysis Tools for Recommendation Systems** 

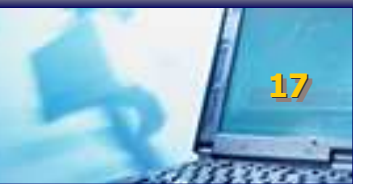

### .: HMBF :. **Comparing User Profiles (Step 2)**

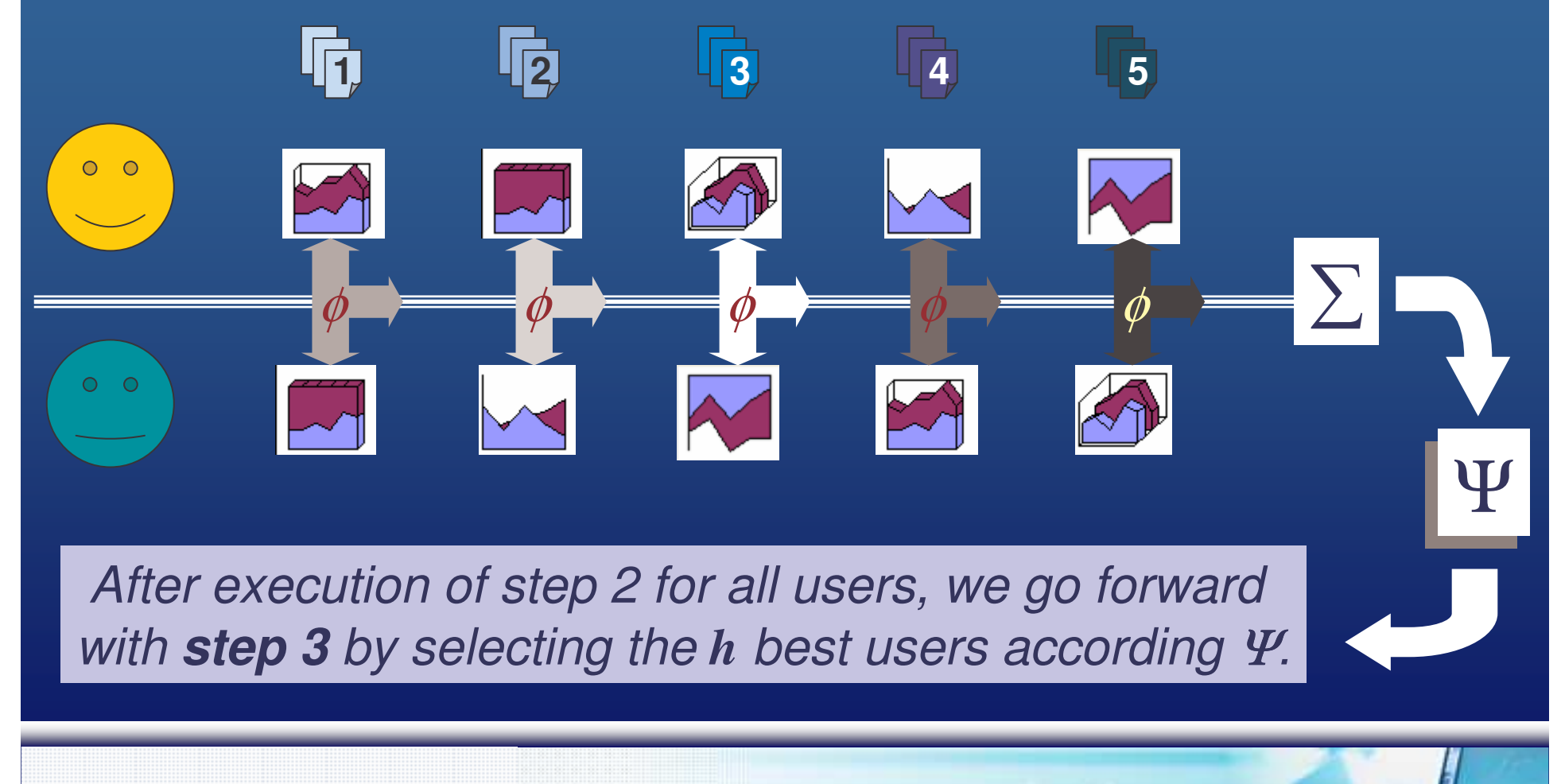

**Symbolic Data Analysis Tools for Recommendation Systems** 

#### .: HMBF :. **Suggesting Items (Step 4)**

After computing the neighborhood of the active user, we  $\bullet$ select the most valued items for this users and recommend them for the active user, taking into account the level of similarity between the active user and a given neighbor.

$$
\Phi(u, i) = \overline{r}_u + \frac{\sum_{v=1}^h (r_{v,i} - \overline{r}_v) * \psi(u, v)}{\sum_{v=1}^h \psi(u, v)}
$$

**Symbolic Data Analysis Tools for Recommendation Systems** 

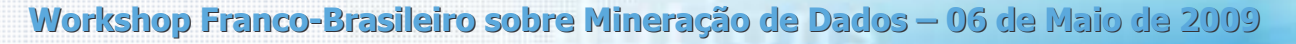

# .: SMCF :.

# **Social Modal Collaborative Filtering System**

**Symbolic Data Analysis Tools for Recommendation Systems** 

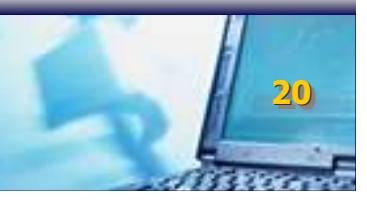

# .: SMCF :.

**HMBF** 

 $\vec{\text{SMCF}}$ 

**HMBF** 

 $S\overline{\overline{M}}$ CF

- Steps:
	- 1. Build the user profile
	- 2. Compute the similarity between the active user and other users in the community
	- 3. Select the *h* nearest neighbors
	- 4. Build the personalized list for the active user based on the suggestions of his neighbors

**Symbolic Data Analysis Tools for Recommendation Systems** 

# .: SMCF :.

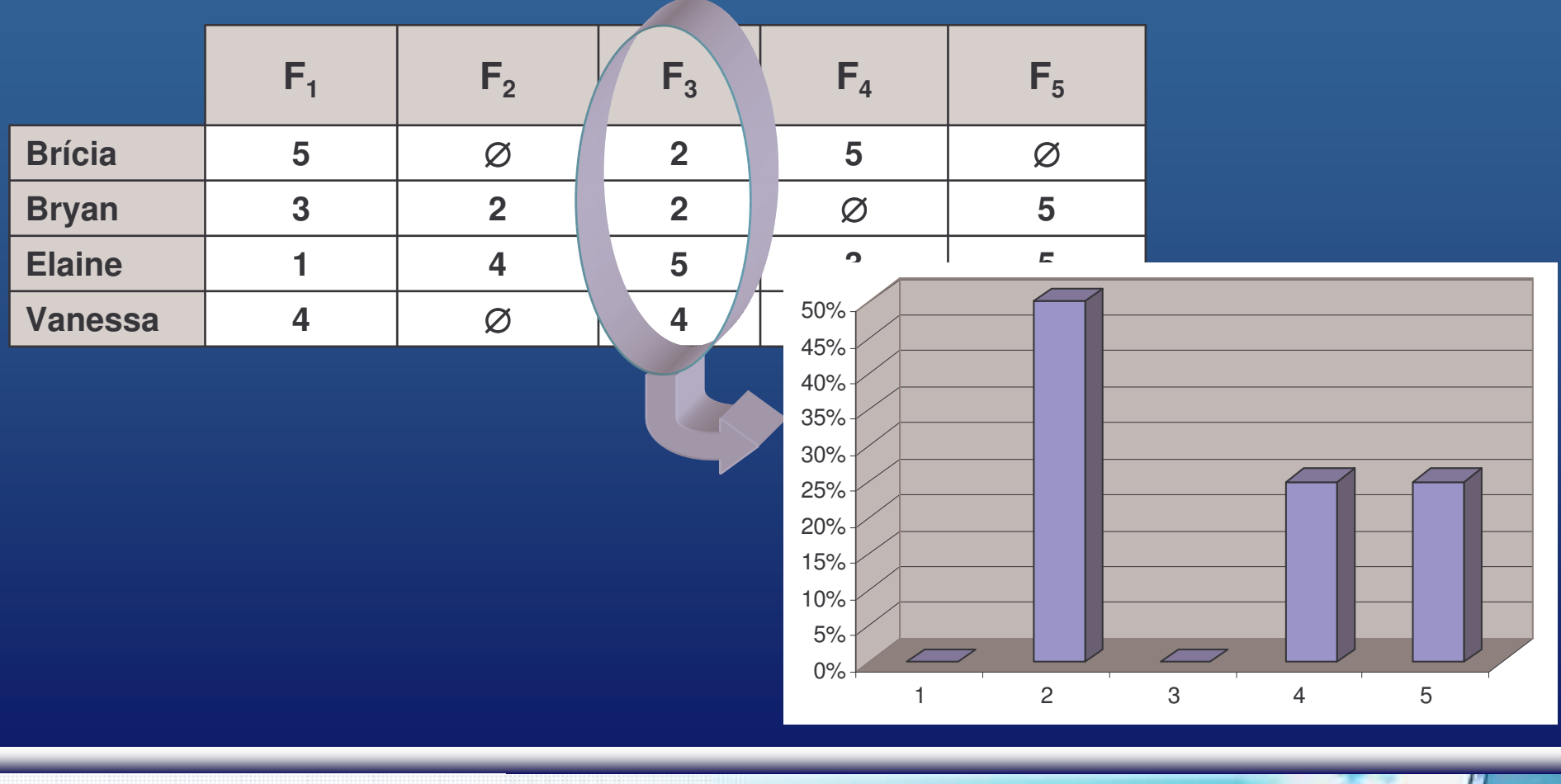

**Symbolic Data Analysis Tools for Recommendation Systems** 

Workshop Franco-Brasileiro sobre Mineração de Dados - 06 de Maio de 2009

 $22$ 

### .: SMCF :. (Step 1.1 - preprocessing)

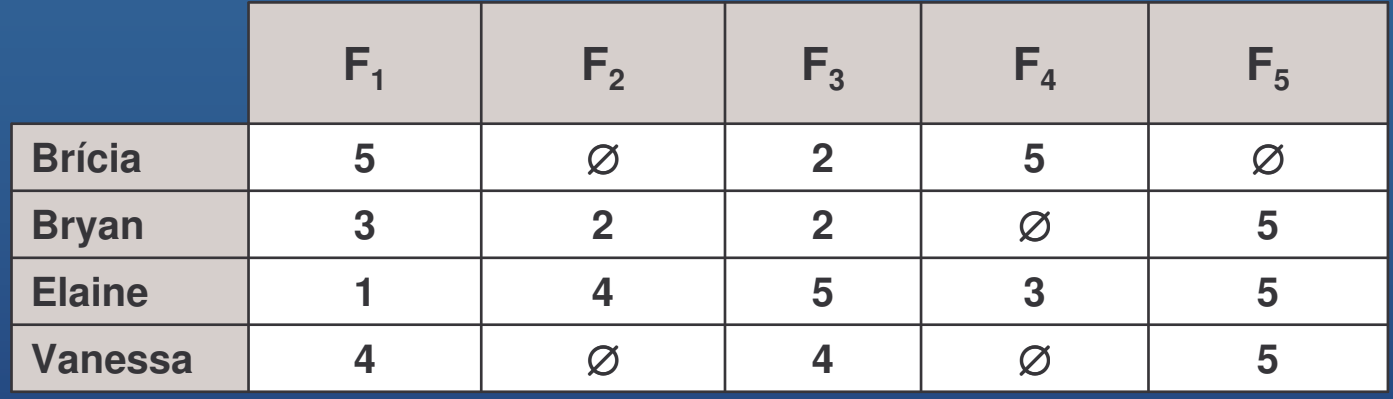

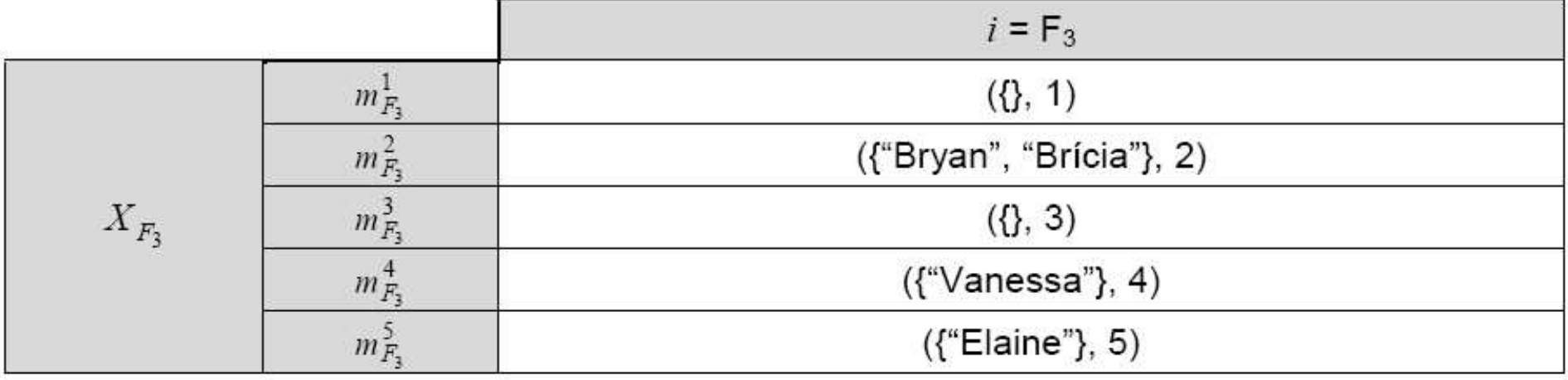

**Symbolic Data Analysis Tools for Recommendation Systems** 

### .: SMCF :. (Step 1.1 – preprocessing)

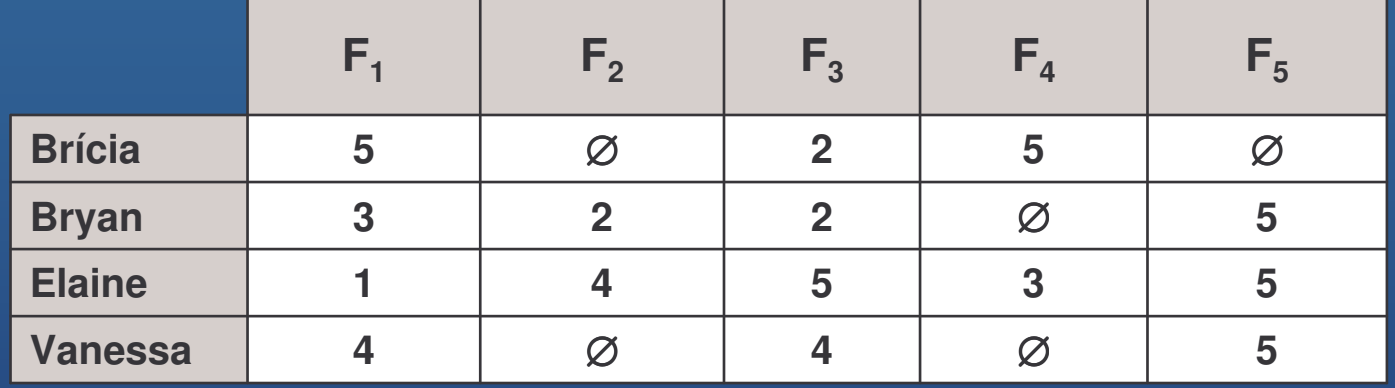

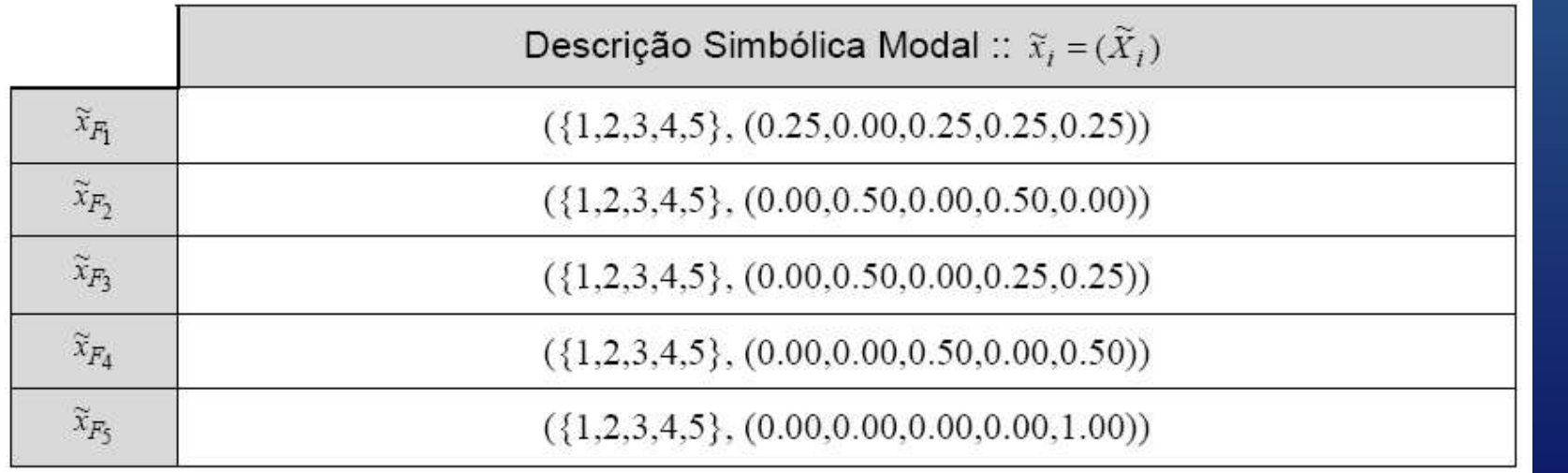

**Symbolic Data Analysis Tools for Recommendation Systems** 

### .: SMCF :. (Step 1.2 - generalization)

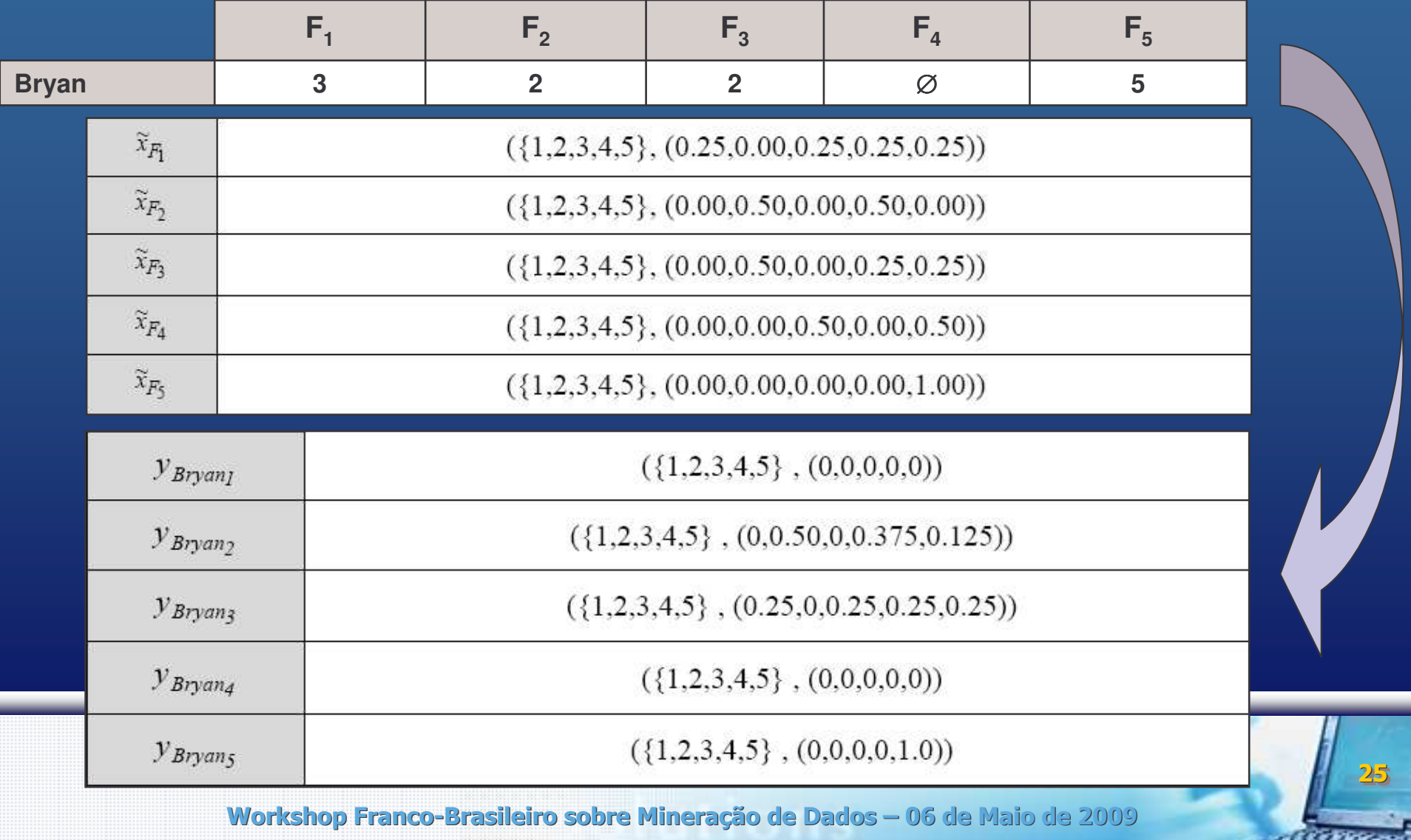

### **.: SMCF :. Comparing User Profiles (Step 2)**

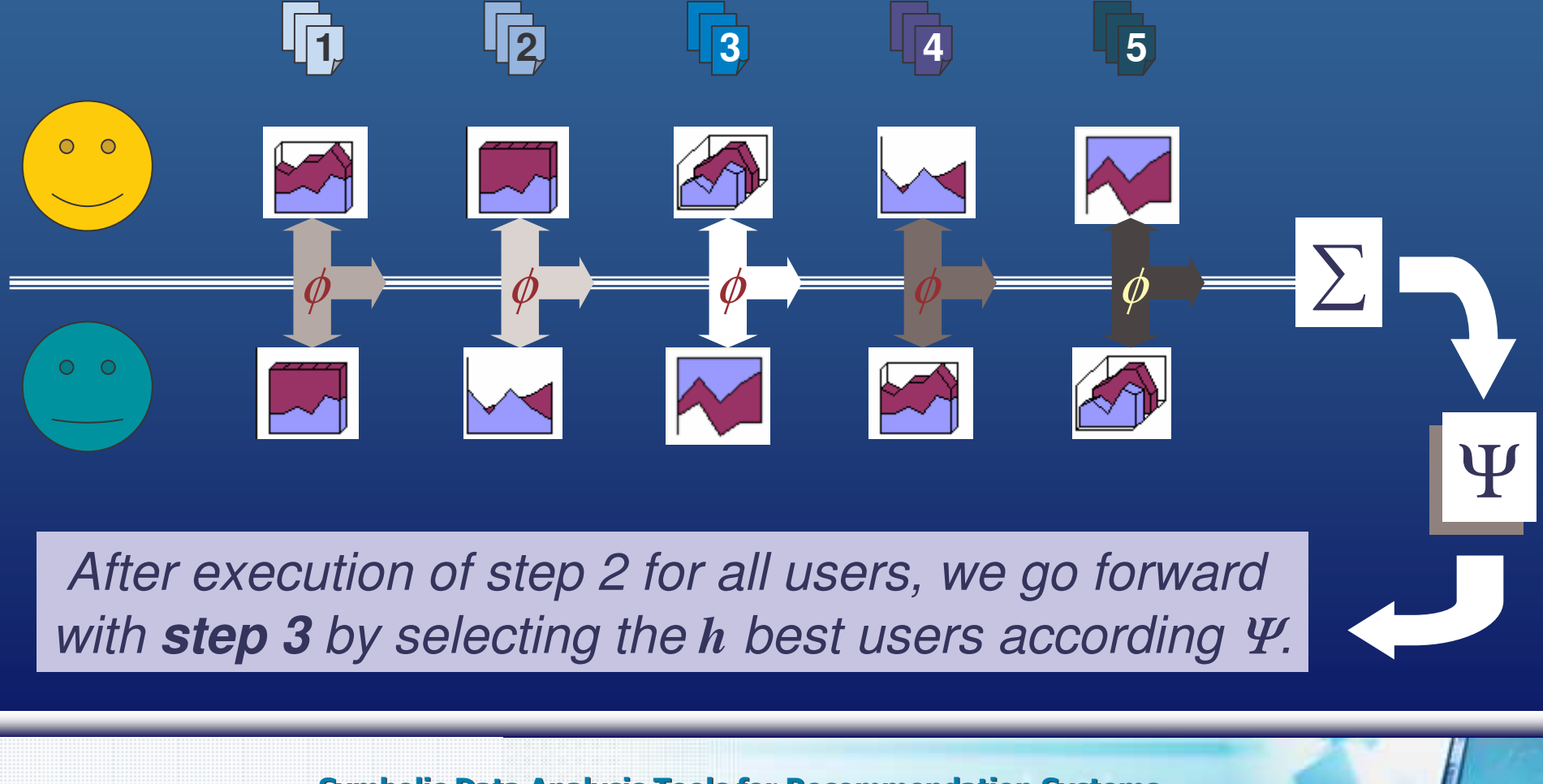

Symbolic Data Analysis Tools for Recommendation Systems **1986 and 1997** 

25

### .: SMCF :. **Suggesting Items (Step 4)**

#### Similar to step 4 of the HMBF!  $\bullet$

$$
\Phi(u, i) = \bar{r}_u + \frac{\sum_{v=1}^h (r_{v,i} - \bar{r}_v) * \psi(u, v)}{\sum_{v=1}^h \psi(u, v)}
$$

**Symbolic Data Analysis Tools for Recommendation Systems** 

# Experimental Evaluation

**Symbolic Data Analysis Tools for Recommendation Systems** 

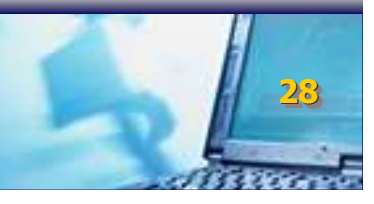

# **Experimental Evaluation**

- $\bullet$  Objective: investigate the quality of personalized recommendations taking into account the following issues
	- Size of the user community
	- $-$  Number of items in the user profile
	- User preferences aquiring process
- $\bullet$ • Domain: movie recommendations
- •Database: EachMovie + IMDB
- $\bullet$ Methods: CMBF, SMCF, HMBF, kNN-CF, kNN-CB
- $\bullet$ Metrics: half-life, precision, recall, f-measure, speed
- $\bullet$ **Methodology** 
	- inverted 10-fold cross validation X holdout

Symbolic Data Analysis Tools for Recommendation Systems **1986 and 1997** 

<u>29</u>

# **Experimental Evaluation**

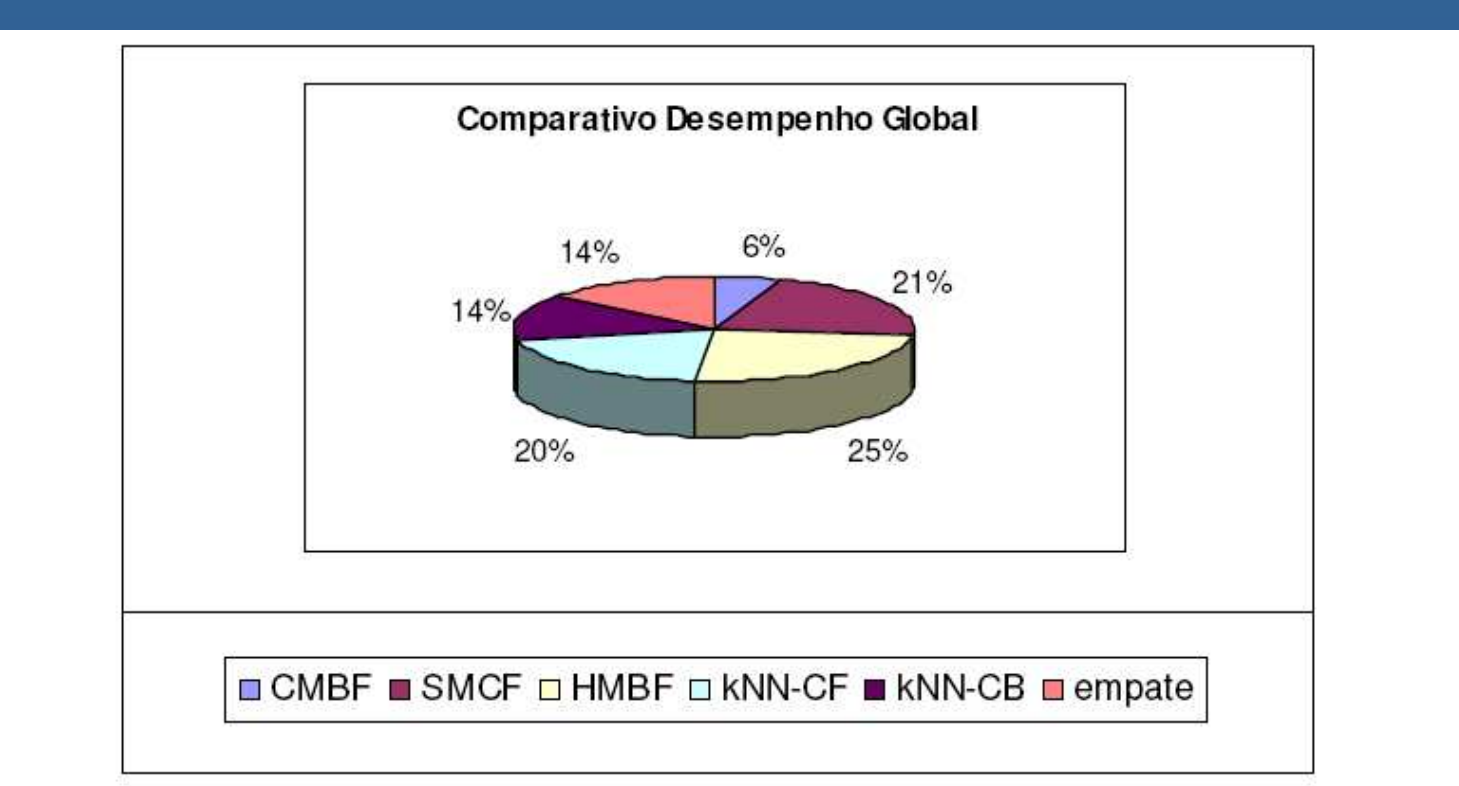

Figura 51 - Gráfico de pizza que apresenta a proporção de vitórias de cada método globalmente, ou seja, consolidando os resultados globais de cada cenário.

**Symbolic Data Analysis Tools for Recommendation Systems** 

#### **Symbolic Data Analysis Tools for Recommendation Systems**

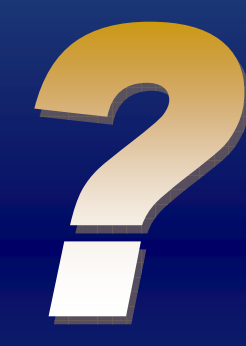

*Byron Leite Dantas Bezerra* bldb@dsc.upe.br

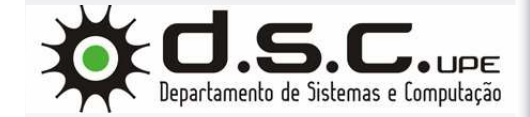

*Francisco Assis Tenório Carvalho* fatc@cin.ufpe.br

Centro de Informática – CIn/UFPE Recife – Pernambuco – Brasil

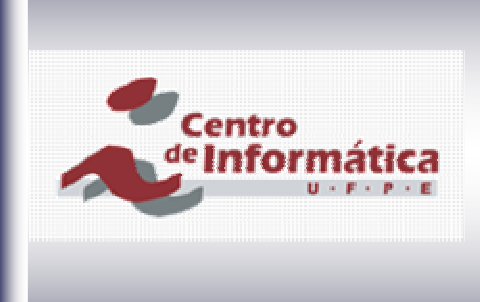

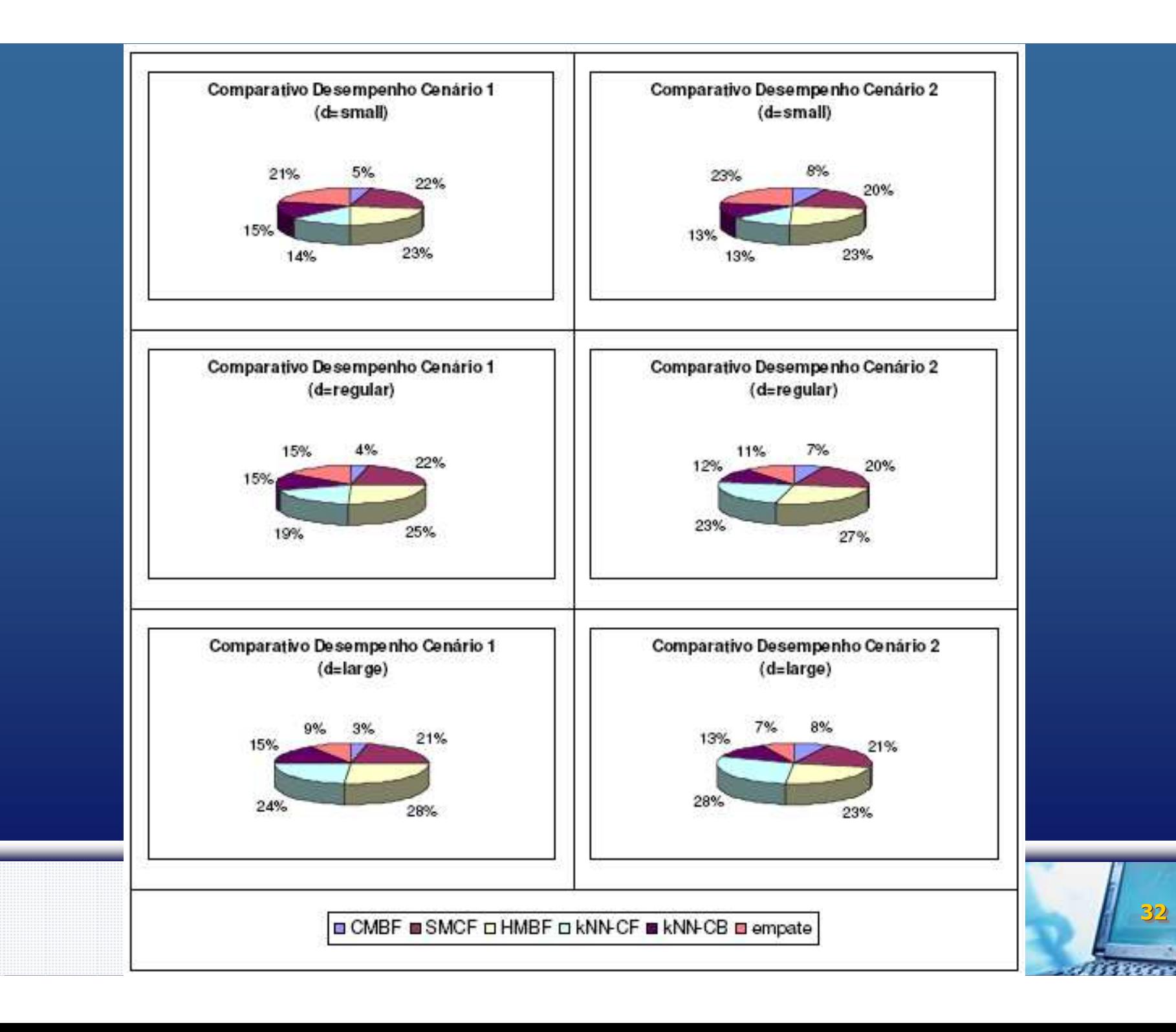

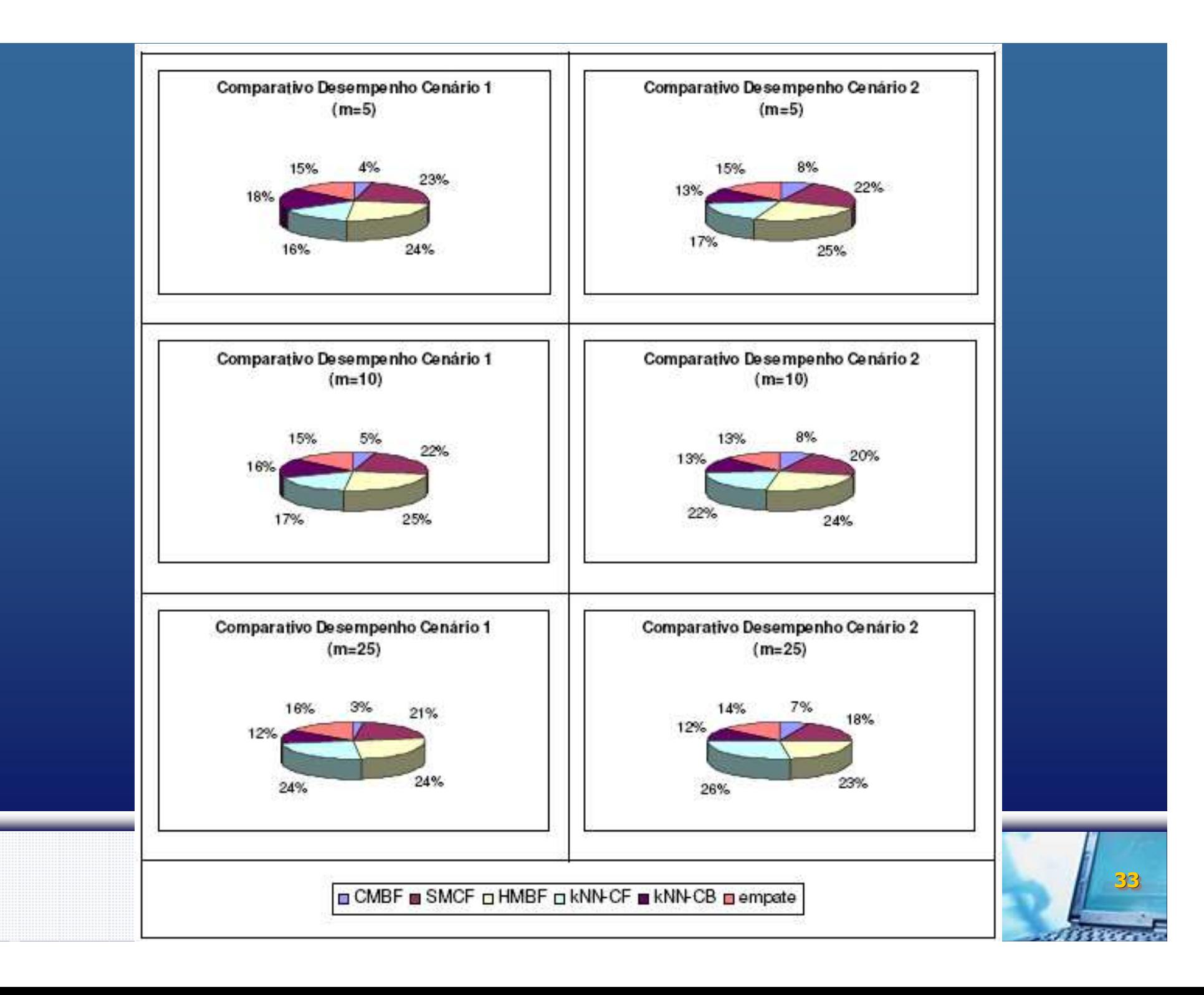

# Avaliação Experimental

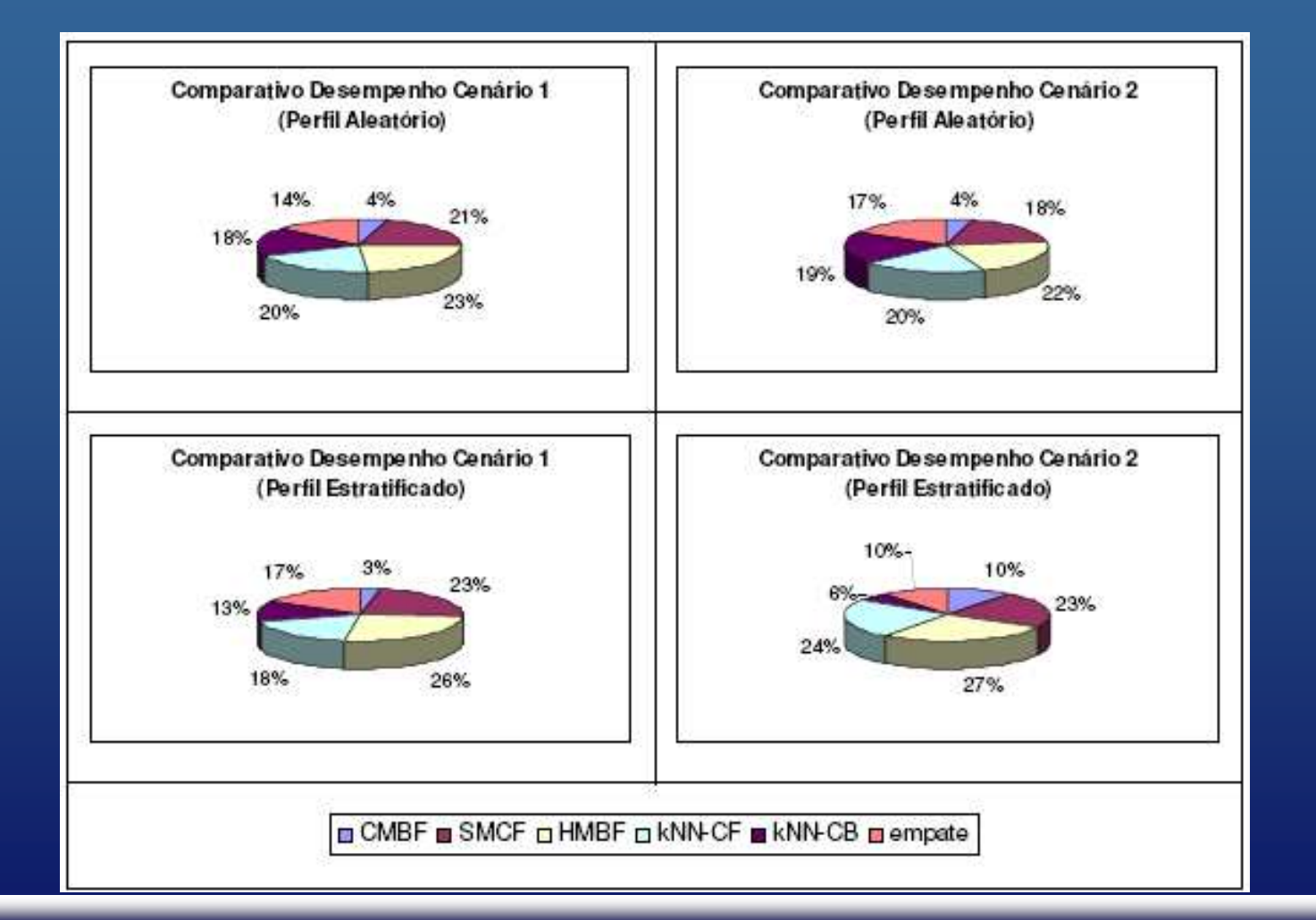

#### **Symbolic Data Analysis Tools for Recommendation Systems**

Workshop Franco-Brasileiro sobre Mineração de Dados - 06 de Maio de 2009

 $\mathbf{P}$